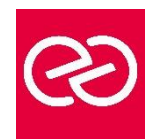

# SharePoint 2019 - Designer

*Mise à jour : Fév. 2024*

**Durée :** 2 jours - 14 heures

### **OBJECTIFS PÉDAGOGIQUES**

- Créer et personnaliser des sites SharePoint à l'aide de SharePoint Designer
- Définir des flux de travail (WorkFlows)
- Intégrer du HTML et des pages de style CSS
- Créer des types de contenu et des sources de données et ses propres modèles de site

### **PRÉREQUIS**

• Utilisation de sites SharePoint 2010 ou 2019, connaissance de HTML et CSS souhaitée

### **PARTICIPANTS**

• Développeurs, chefs de projets, webmasters

### **MOYENS PÉDAGOGIQUES**

- Réflexion de groupe et apports théoriques du formateur
- Travail d'échange avec les participants sous forme de réunion-discussion
- Utilisation de cas concrets issus de l'expérience professionnelle
- Validation des acquis par des questionnaires, des tests d'évaluation, des mises en situation et des jeux pédagogiques
- Remise d'un support de cours

## **MODALITÉS D'ÉVALUATION**

- Feuille de présence signée en demi-journée
- Evaluation des acquis tout au long de la formation
- Questionnaire de satisfaction
- Attestation de stage à chaque apprenant
- Positionnement préalable oral ou écrit
- Evaluation formative tout au long de la formation
- Evaluation sommative faite par le formateur ou à l'aide des certifications disponibles

### **MOYENS TECHNIQUES EN PRÉSENTIEL**

• Accueil des stagiaires dans une salle dédiée à la formation, équipée d'ordinateurs, d'un vidéo projecteur d'un tableau blanc et de paperboard

# **MOYENS TECHNIQUES DES CLASSES À DISTANCE**

- A l'aide d'un logiciel comme Teams, Zoom etc... un micro et éventuellement une caméra pour l'apprenant,
- suivez une formation en temps réel et entièrement à distance. Lors de la classe en ligne, les apprenants interagissent et communiquent entre eux et avec le formateur
- Les formations en distanciel sont organisées en Inter-Entreprises comme en Intra-Entreprise
- L'accès à l'environnement d'apprentissage (support de cours, labs) ainsi qu'aux preuves de suivi et d'assiduité (émargement, évaluation) est assuré
- Les participants reçoivent une invitation avec un lien de connexion
- Pour toute question avant et pendant le parcours, une assistance technique et pédagogique est à disposition auprès de notre équipe par téléphone au 03 25 80 08 64 ou par mail à secretariat@feep-entreprises.fr

### **ORGANISATION**

• Les cours ont lieu de 9h à 12h30 et de 13h30 à 17h

### **PROFIL FORMATEUR**

- Nos formateurs sont des experts dans leurs domaines d'intervention
- Leur expérience de terrain et leurs qualités pédagogiques constituent un gage de qualité

### **ACCESSIBILITÉ**

Les personnes atteintes de handicap souhaitant suivre cette formation sont invitées à nous contacter directement, afin d'étudier ensemble les possibilités de suivre la formation. Notre organisme peut vous offrir des possibilités d'adaptation et/ou de compensations spécifiques si elles sont nécessaires à l'amélioration de vos apprentissages

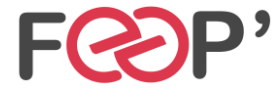

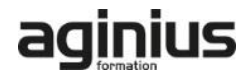

# **Programme de formation**

# **Introduction**

- Utilité de SharePoint Designer
- Apport de HTML 5 et CSS 3

### **Interface**

- Mode Backstage
- Navigation dans l'interface
- Les rubans
- Les informations de la barre d'état
- La nouvelle vue Code

# **Gestion de sites**

- Connexion à une collection de sites
- Créer un site et une collection de sites
- Sauvegarder / Restaurer un site
- Supprimer sites et collection de site
- Tableau de bord du site

### **Gestion des pages**

- Types de pages (Wiki, de composants WebParts, Web...)
- Créer une page Web
- Créer une Master Page
- Intégrer du HTML depuis un autre éditeur
- Les composants webparts
- Insérer des contrôles et des images

### **Les types de contenus**

- Créer des types de contenus
- Type de contenu externe

### **Gestion des listes et bibliothèques**

- Créer des listes, des bibliothèques
- Personnaliser
- Types de contenus

### **Les WorkFlows**

- Flux niveau site / niveau liste
- Interface de conception
- Conditions et Actions

## **Les sources de données**

• Base de données, SOAP, XML..

### **Applications SharePoint**

• Créer et déployer un modèle de site

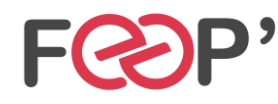

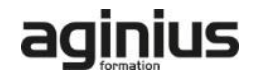